## Cheatography

## ngMock - httpBackend Quick Reference Cheat Sheet by Ryan Johnson [\(CITguy\)](http://www.cheatography.com/citguy/) via [cheatography.com/138/cs/2951/](http://www.cheatography.com/citguy/cheat-sheets/ngmock-httpbackend-quick-reference)

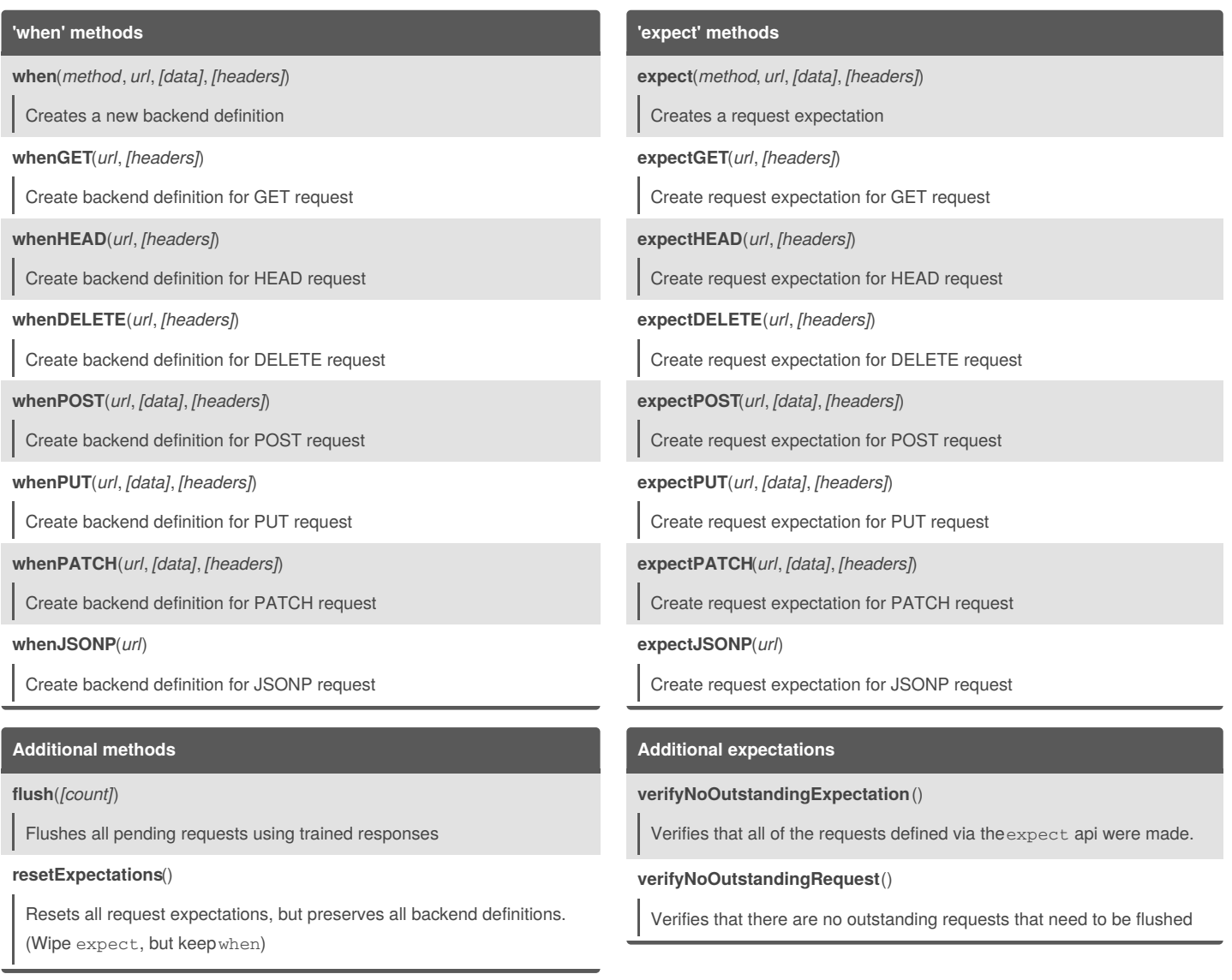

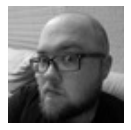

By **Ryan Johnson** (CITguy) [cheatography.com/citguy/](http://www.cheatography.com/citguy/)

Published 3rd March, 2015. Last updated 11th May, 2016. Page 1 of 1.

Sponsored by **ApolloPad.com** Everyone has a novel in them. Finish Yours! <https://apollopad.com>